# INE 3010 Lab Manual

# Technical Information for NSP C

Version 1.0

## Table of Contents

- I. Address allocation
- II. Host Naming
- III. Network Diagrams

# I. Address allocation

## **Enterprise Charlie Address MAP**

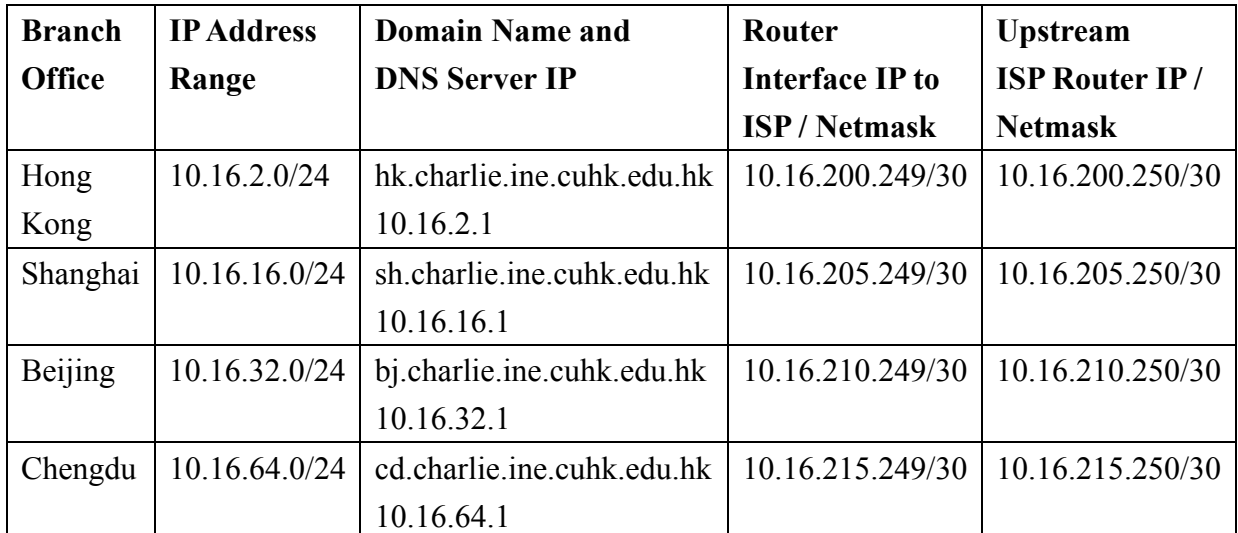

| <b>Region</b> | 1Internal                   |                         | <b>Domain Name and DNS Server IP</b> |                         |
|---------------|-----------------------------|-------------------------|--------------------------------------|-------------------------|
|               | <b>Network</b>              |                         |                                      |                         |
| Hong          | 10.16.128.0/24              | hk.nspc.ine.cuhk.edu.hk |                                      |                         |
| Kong          |                             | 10.16.128.1             |                                      |                         |
|               | Core Router Interface IP    |                         |                                      |                         |
|               | <b>Network Connected to</b> |                         | <b>Router Interface IP</b>           | <b>Opposite Side IP</b> |
|               | NSP Internal Network gw     |                         | 10.16.130.130/30                     | 10.16.130.129/30        |
|               | POP in IX                   |                         | 10.16.130.249/30                     | 10.16.130.250/30        |
|               | NSP in Shanghai             |                         | $10.16.160.249/30$ (s1)              | 10.16.160.250/30        |
|               | NSP in Chengdu              |                         | $10.16.162.250/30$ (s0)              | 10.16.162.249/30        |
|               | NSP in Beijing              |                         | 10.16.168.250/30                     | 10.16.168.249/30        |
|               | Enterprise Network C gw     |                         | 10.16.200.250/30                     | 10.16.200.249/30        |
|               |                             |                         |                                      |                         |
|               | POP Interface IP            |                         |                                      |                         |
|               | <b>Network Connected to</b> |                         | <b>Interface IP</b>                  |                         |
|               | Core Router                 |                         | 10.16.130.250/30                     |                         |
|               |                             |                         |                                      |                         |
|               | <b>IX VLAN</b>              |                         | 10.6.160.16/24                       |                         |
|               |                             |                         |                                      |                         |
| <b>Region</b> | <b>Internal</b>             |                         | <b>Domain Name and DNS Server IP</b> |                         |
|               | <b>Network</b>              |                         |                                      |                         |
| Shanghai      | 10.16.136.0/24              |                         | sh.nspc.ine.cuhk.edu.hk              |                         |
|               |                             | 10.16.136.1             |                                      |                         |
|               | Core Router Interface IP    |                         |                                      |                         |
|               | <b>Network Connected to</b> |                         | <b>Router Interface IP</b>           | <b>Opposite Side IP</b> |
|               | NSP Internal Network gw     |                         | 10.16.132.130/30                     | 10.16.132.129/30        |
|               | POP in IX                   |                         | 10.16.132.249/30                     | 10.16.132.250/30        |
|               | NSP in Hong Kong            |                         | $10.16.160.250/30$ (s0)              | 10.16.160.249/30        |
|               | NSP in Beijing              |                         | $10.16.164.249/30$ (s1)              | 10.16.164.250/30        |
|               | NSP in Chengdu              |                         | 10.16.170.249/30                     | 10.16.170.250/30        |
|               | Enterprise Network C gw     |                         | 10.16.205.250/24                     | 10.16.205.249           |
|               |                             |                         |                                      |                         |
|               | POP Interface IP            |                         |                                      |                         |
|               | <b>Network Connected to</b> |                         | <b>Interface IP</b>                  |                         |
|               | Core Router                 |                         | 10.16.132.250/30                     |                         |

**NSP C Address MAP** 

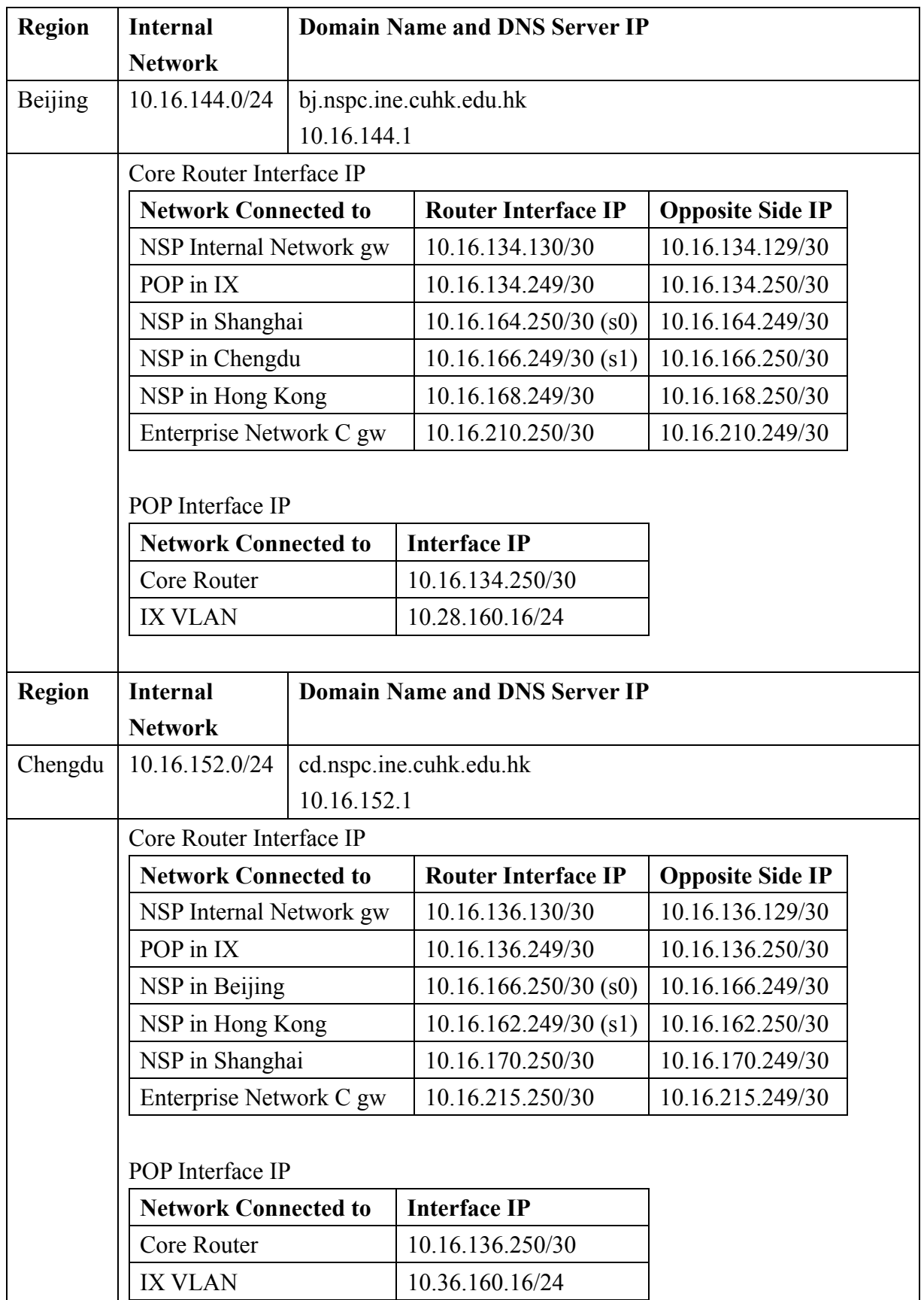

# **II. Host Naming**

In order to facilitate your successors and headquarter to follow up your jobs, you are required to set the hostname of your servers as follow:

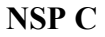

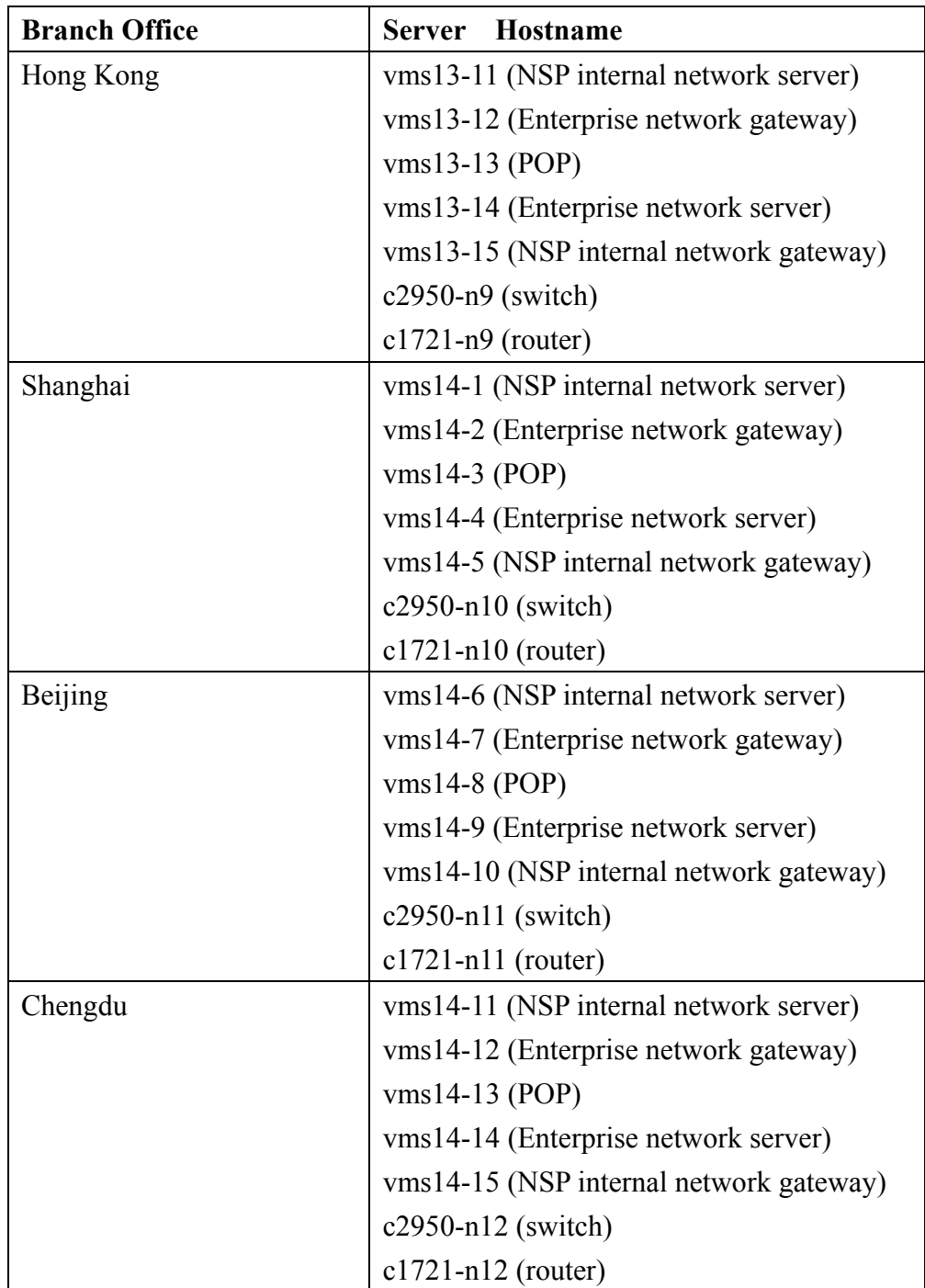

## III. Network Diagrams

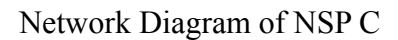

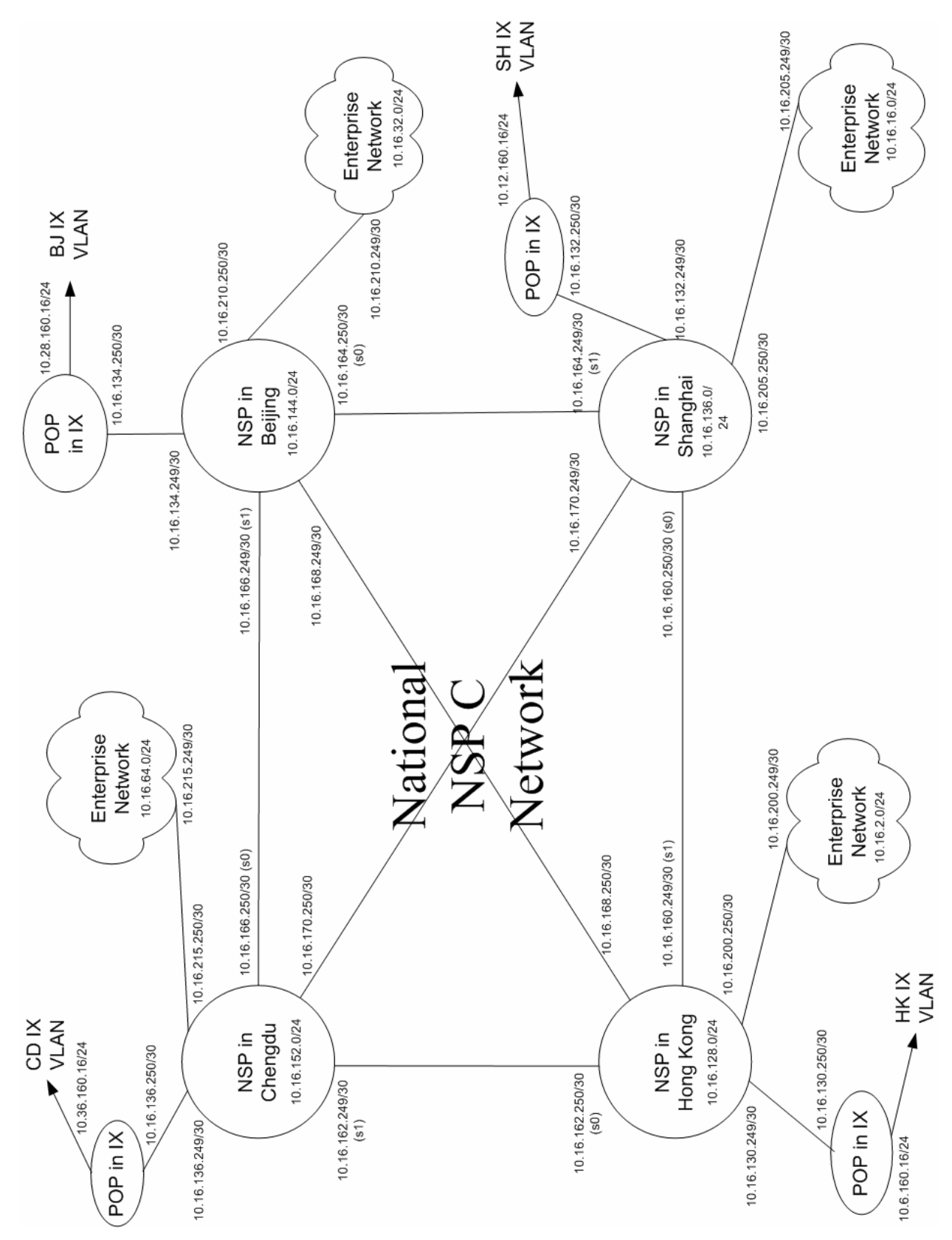

Network Diagram of the NSP C in Hong Kong Region

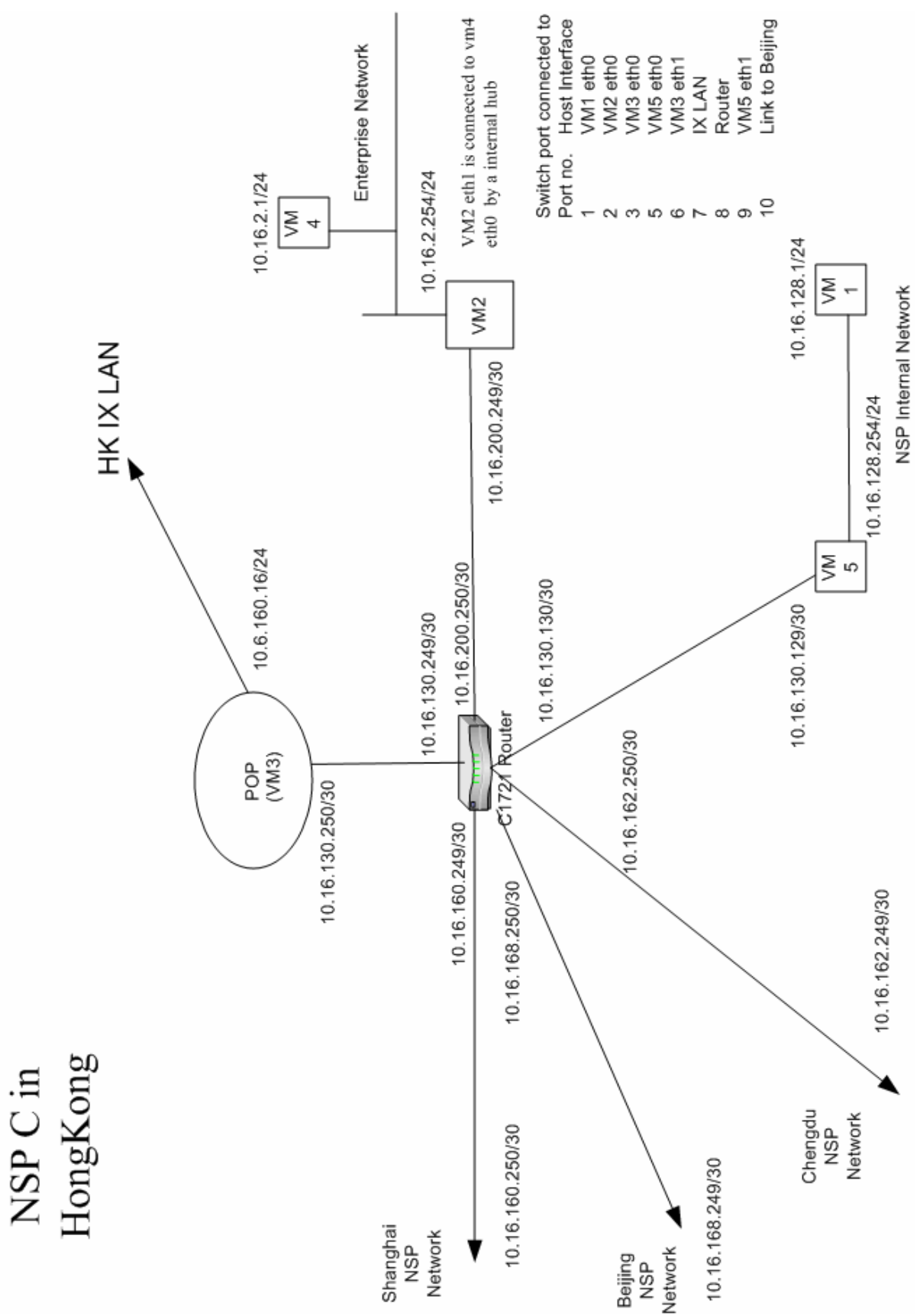

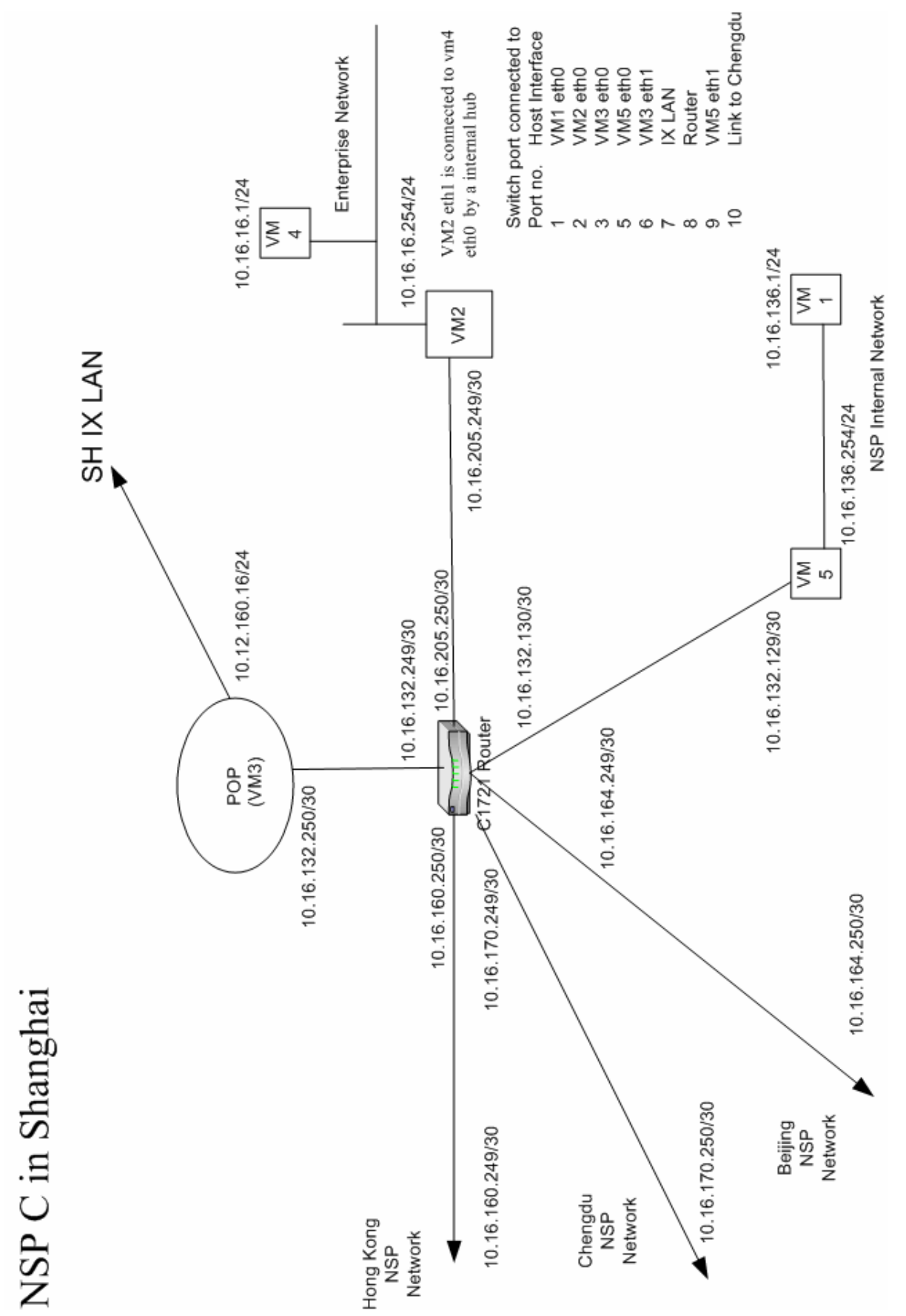

### Network Diagram of the NSP C in Shanghai Region

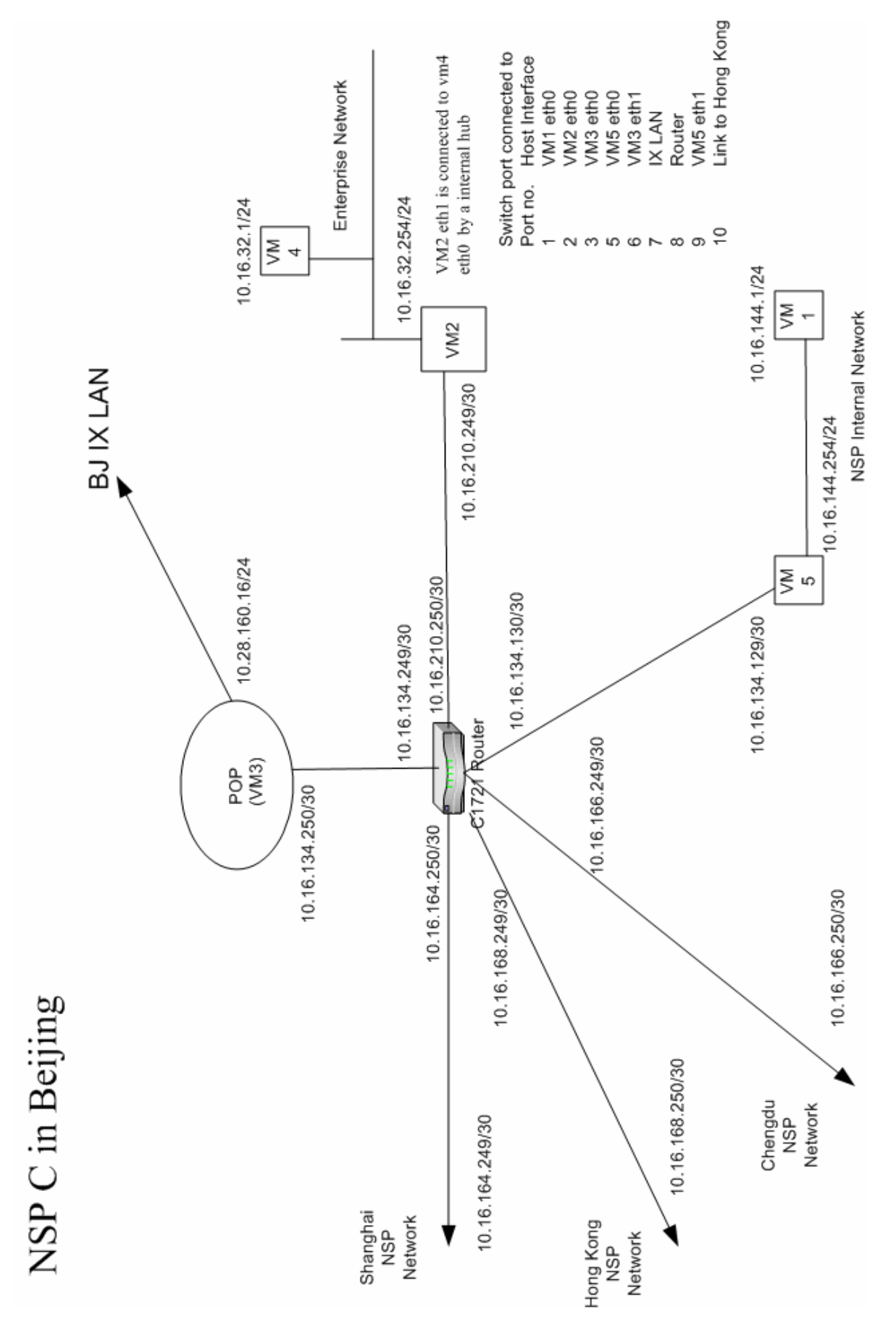

### Network Diagram of the NSP C in Beijing Region

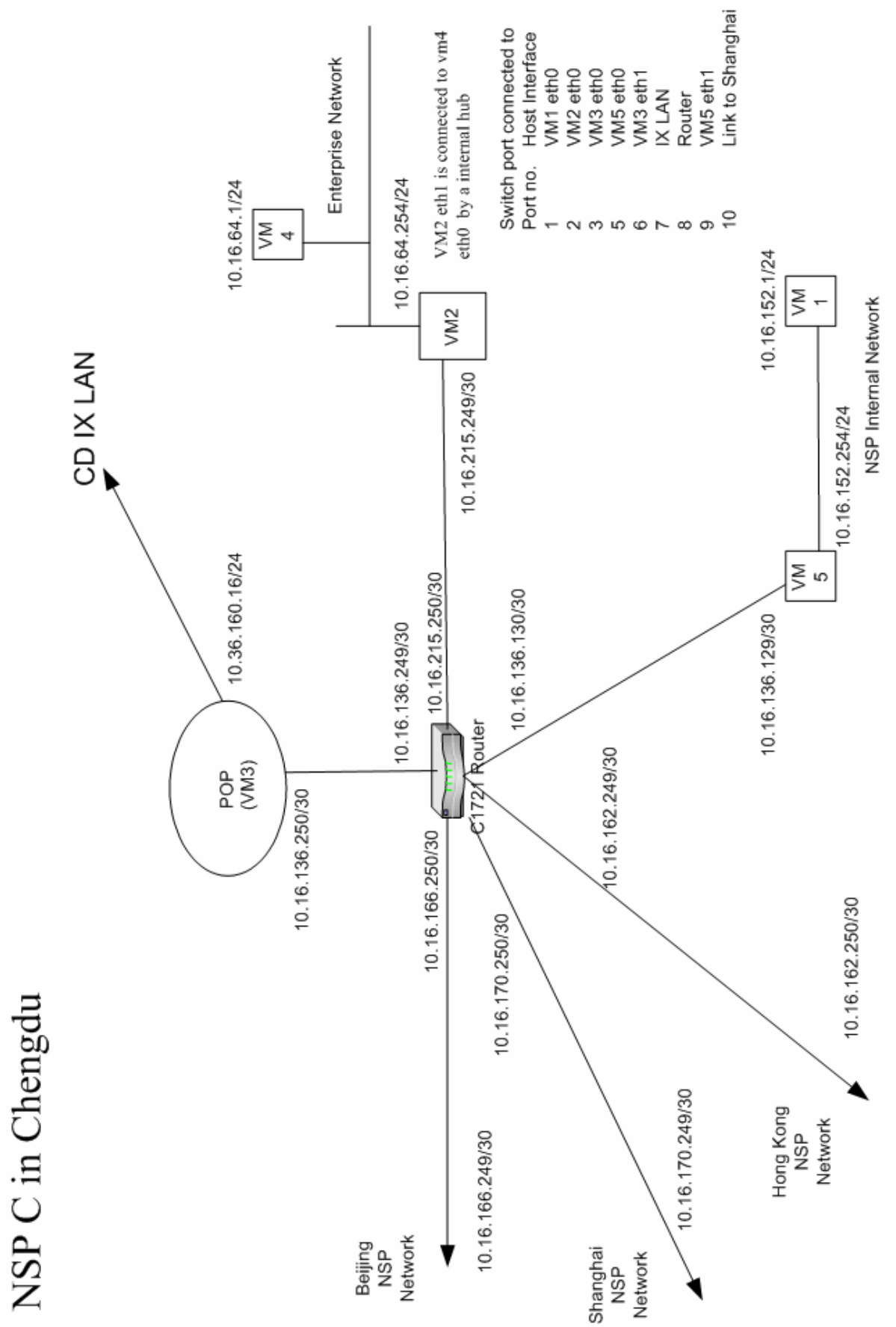

### Network Diagram of the NSP C in Chengdu Region